## **USING THE ONLINE LIBRARY CATALOG**

You can access the library catalog by visiting the library's website: [www.jclib.org.](http://www.jclib.org/) The catalog will allow you to search for library materials, including books, audio books, magazines, and DVDs. Items are searchable by title, author, and subject.

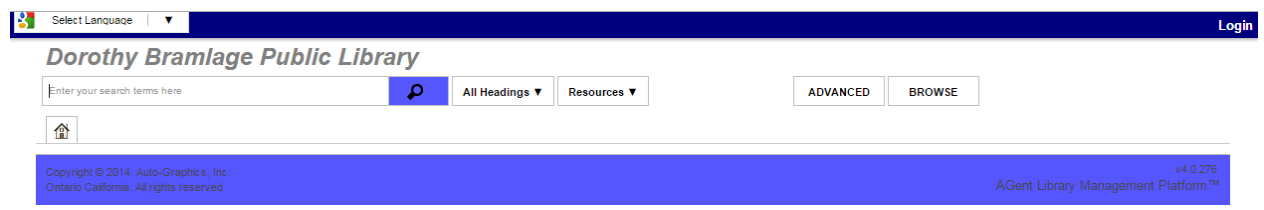

## **LOGGING IN**

It is only necessary to log in to the computer if you are accessing your personal account. Searches for items in the library may be made without logging in.

To log in to your library account, you will need your library card number (located on the back of your library card). The card number is your *username*. Be sure to enter your complete library card number, including all digits **and** characters (such as periods, letters, etc.). Examples: 72888 or 219830014615\$ or 2198300114390

Your initial *password* is USERPASS (all caps). Once you log in for the first time, you will be prompted to change your password to one of your choosing.

You may then click Login to access your account.

*If you need assistance accessing your account, please contact the library Reference Desk: 785-238-4311.*

## **SEARCHING FOR AN ITEM**

**Basic Search** allows you to search for items based on the keywords you enter. You can use one or more keywords in your search. When you enter two or more words as a search term, the system searches for items that contain *all* those words.

*Advanced Search* allows you to create complex searches. Click on the Advanced Search tab button on the right side of the screen. The Advanced Search page will come up:

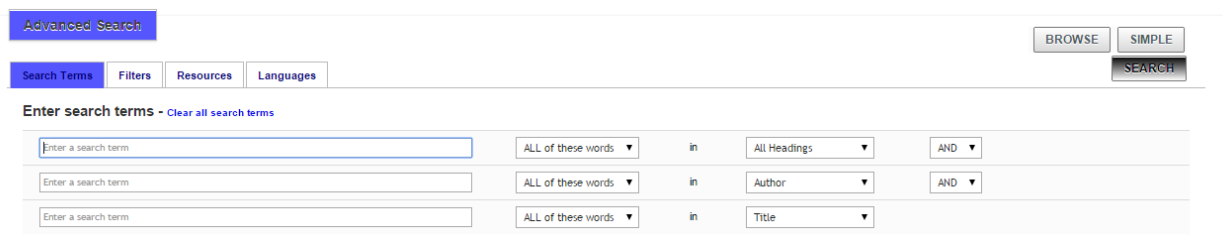

You can use up to three search terms and modify the search by **And**, **Or**, or **Not**.

- **And** finds items that contain the first search term **And** the second/third term.
- **Or** finds items that contain the first term **Or** the second/third term.
- **Not** finds items that contain the first term but **Not** the second/third term.

*If you need assistance using the catalog, please contact the library Reference Desk: 785-238-4311.*

Dorothy Bramlage Public Library  $230 \text{ W}$ .  $7^{\text{th}}$  Street Junction City, KS 66441